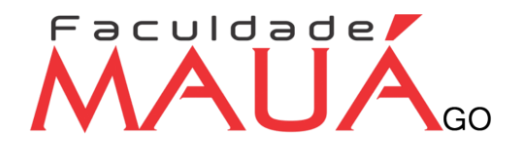

#### **INSTITUTO DE ENSINO E PESQUISA DO PLANALTO CENTRAL LTDA Mantenedora**

#### **FACULDADE MAUÁ DE GOIÁS Mantida**

### **MANUAL DE NORMAS PARA TRABALHOS ACADÊMICOS**

### **TRABALHO DE CONCLUSÃO DE CURSO - MONOGRAFIA (TCC)**

### **INICIAÇÃO CIENTÍFICA (IC)**

### **ARTIGOS CIENTÍFICOS**

### **TRABALHOS ACADÊMICOS**

**Águas Lindas de Goiás/GO**

#### **APRESENTAÇÃO**

#### **1.1. A Linguagem Usada no Texto**

Um relatório ou trabalho científico deve possuir uma linguagem técnica, de tal maneira, que seja a característica fundamental do texto. Deve-se evitar ao máximo o uso de termos imprecisos, exagerados, vagos e ambíguos, ainda que tenha que utilizar a linguagem natural.

#### **1.2. Tempo Verbal**

Uma dúvida corrente: o estudante deve produzir seu texto na primeira pessoa do singular ("eu acredito que...") ou na primeira pessoa do plural ("nós pensamos que...") ?

 $\triangleright$  O trabalho científico deve ter um caráter formal e impessoal. Por conta disso, deve-se evitar a construção da oração em primeira ou terceira pessoa do singular. Assim, por exemplo, deve-se utilizar as seguintes expressões: "conclui-se que", "percebe-se pela leitura do equipamento", "é válido supor", "ter-se-ia que dizer", "verificar-se-á", etc.

Não é adequado, portanto, dizer: "conforme vimos no item anterior". Diz -se: "conforme visto no item anterior", ou, em vez de "dissemos que", "foi dito que" etc.

- Quando você relata fatos científicos, ou trabalhos publicados use os verbos no **Presente do Indicativo;**
- Quando você explicar o que fez ou o que obteve use os verbos **no passado**;
- Então você pode usar: os verbos no **Presente** na Introdução e na Revisão Bibliográfica;
- Usa-se os verbos no **Passado** em: Metodologia e nos Resultados.
- **Exceções:** se você atribui uma afirmativa a alguém, use os verbos no **Passado**;
- Se você apresenta, na análise estatística, use os verbos no **Presente**;
- $\triangleright$  Escreva usando substantivos e verbos;
- $\triangleright$  Use frases curtas;
- $\triangleright$  Observe os tempos verbais;

Antes de começar a escrever, faça um plano, isto é, divida os assuntos em capítulos e em seções.

#### **1.3. Apresentação Gráfica**

#### **1.3.1. Formato**

Os textos devem ser feitos somente em papel branco, formato A4, (21cm X 29,7cm), digitados na cor preta.

#### **1.3.2. Margens**

Na digitação utilizam-se as seguintes dimensões quanto às margens:

margem superior: 3 cm da borda;

margem esquerda: 3 cm da borda;

margem inferior: 2 cm da borda;

margem direita: 2 cm da borda.

#### **1.3.3. Fonte e tamanho**

Os trabalhos deverão ser digitados ou datilografados em fonte Times New Roman, tamanho 12, em cor preta, somente de um lado da folha.

#### **1.3.4. Paginação**

Todas as folhas do trabalho, a partir da Folha de rosto, devem ser contadas sequencialmente em números arábicos, no canto superior direito da folha, a 2 cm da borda superior, ficando o algarismo a 2 cm da borda direita.

As folhas em que aparecem os Títulos Introdução, Título de Capítulo, Conclusão, Referências Bibliográficas e Glossário são contadas, mas não numeradas. Se houver Apêndice e/ou Anexo, suas folhas são numeradas e paginadas de forma contínua, dando seguimento ao texto principal.

#### **1.3.5. Parágrafo**

O parágrafo deve estar a 1,5 cm da margem esquerda.

#### **1.3.6. Espaçamento**

Todo o texto deve ser digitado ou datilografado em espaço entre linhas (1,5 cm) com espaçamento antes e depois 0 pts.

As citações de mais de três linhas, notas de rodapé, as referências e as Legendas das ilustrações e tabelas devem ser digitadas ou datilografadas em espaço simples e fonte Times New Roman tamanho 10. No caso das citações de mais de três linhas é necessário o recuo a 4 cm da margem esquerda.

O espacejamento entre parágrafos não deve sofrer diferenciação, ou seja, entre um parágrafo e outro, o espacejamento continua (1,5).

#### **1.3.7. Capítulo**

No início de cada capítulo, deve-se fazer uma breve introdução do assunto a ser tratado.

#### **1.3.8. Citações conforme a ABNT NBR 10520/2002**

Usa-se citação para dar credibilidade ao trabalho científico e fornecer informações a respeito dos trabalhos desenvolvidos na área de pesquisa. Toda citação feita no trabalho deve ser destacada nas referências bibliográficas.

#### **Exemplo:**

"As ideias de outros autores, quando inseridas no trabalho, devem ser indicadas com precisão para conferir maior autoridade do texto" (GIL, 1999, p. 194).

#### *Nas referências:*

GIL, Antonio Carlos. **Métodos e técnicas de pesquisa social**. 5.ed. São Paulo: Atlas, 1999.

O sistema de chamada a ser utilizada nos trabalhos do Centro Universitário Mauá de Brasília será:

**Autor-data:** indica-se a fonte, pelo sobrenome do autor, nome da instituição responsável ou pelo título, seguido da data de publicação do documento, separados por vírgula e entre parênteses em citações indiretas. Para as citações diretas, inclui-se a indicação de página (NBR10520, 2002, p. 4.).

Quando dentro do texto, colocar o Sobrenome do autor ou Instituição ou primeira palavra do título em minúsculas – e entre parênteses, colocar somente a data e página(s).

*Exemplo*: Segundo Moraes (1993, p. 21).

Se entre parênteses, colocar SOBRENOME do autor ou INSTITUIÇÃO ou primeira PALAVRA do título, seguido da data da publicação do documento e da(s) página(s), separadas por vírgulas. Exemplo: (MCGREGOR, 1999, p. 1).

**1.3.8.1. Regras gerais de apresentação:**

As indicações de autoria incluídos no texto devem ser feitas em letras maiúsculas e minúsculas, indicando-se a data e páginas (caso seja citação direta) entre parênteses.

**Um autor:** Segundo Moraes (1993, p. 23).

**Dois autores:** Segundo Moraes e Souza (1997, p. 09).

**Três autores:** Dudziak, Gabriel e Villela (2000, p. 23).

**Mais de três autores:** Belkin et al. (1982, p. 76).

Um autor: (MCGREGOR, 1999, p. 1).

As indicações de autoria (entre parênteses) devem vir em letras maiúsculas, seguidas da data e páginas (para citação direta).

**Dois autores:** (MORAES; SOUZA, 1997, p. 65).

**Três autores:** (DUDZIAK; GABRIEL; VILLELA, 2000, p. 32).

**Mais de três autores:** (BELKIN et al., 1982, p. 76).

Indicações de autores diferentes com o mesmo sobrenome e mesma data de publicação:

*Exemplo:*

**a)** Iniciais diferentes do Nome: (BARBOSA, C., 1958) (BARBOSA, O., 1958)

**b)** Iniciais iguais: (BARBOSA, Cássio, 1965) (BARBOSA, Celso, 1965)

Diversos documentos de um mesmo autor, publicados no mesmo ano, são diferenciados pelo acréscimo de letras minúsculas após a data, espaçamento:

#### *Exemplo:*

(VIANNA, 1997a) (VIANNA, 1997b)

Diversos documentos de um mesmo autor, publicados em anos diferentes e mencionados simultaneamente, têm suas datas separadas por vírgula.

*Exemplo:*

Souza (1988a, 1988b, 1988c).

Diversos documentos de autores diferentes: devem ser separados por ponto e vírgula em ordem alfabética (entre parênteses) ou por vírgula e a letra "e" seguida da respectiva data de publicação.

Indicação de página é obrigatório para Citação Direta.

*Exemplos:*

Indicação de página é obrigatório para Citação Direta

(FONSECA, 1997; PAIVA, 1997; SILVA, 1997)

Fonseca (1997), Paiva (1997) e Silva (1997)

#### **1.3.8.2 Citação Direta**

É a transcrição ou cópia de um parágrafo, uma frase ou uma expressão, usando exatamente as mesmas palavras usadas pelo autor do trabalho consultado. Nesse caso, repete-se palavra por palavra e estas devem vir, obrigatoriamente entre "aspas duplas".

#### **1.3.8.2 Regras Gerais para apresentação das citações diretas:**

**a) Citações com até três linhas:** devem ser inseridas entre "aspas duplas" no texto.

#### *Exemplo:*

"A tendência do homem é generalizar propriedades, características ou qualidades comuns, a partir de alguns casos observados superficialmente" (RUIZ, 2006, p.140).

**b) Citações com mais de três linhas:** devem ser destacadas com recuo de 4 cm ou vinte e oito toques da margem esquerda, com fonte 10, sem as aspas e com espaçamento simples.

#### *Exemplo:*

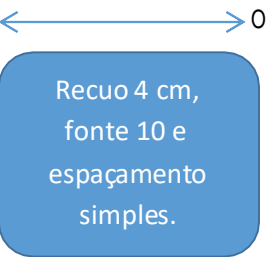

 $\rightarrow$  O objetivo das teorias é compreender e explicar os fenômenos de uma forma mais ampla, através da reconstrução conceitual das estruturas objetivas dos mesmos. Dessa forma, de um lado, a compreensão e a explicação estabelecem as causas ou condições iniciais de um fenômeno e, de outro, proporcionam a derivação, tanto de consequências quanto de efeitos, e, assim, possibilitam a previsão da existência ou do comportamento de outros fenômenos (MARCONI; LAKATOS, 2007, p. 125).

**c) Supressões:** indicam interrupção ou omissão da citação sem alterar o sentido do texto. São indicadas pelo uso de reticências entre colchetes, no início, meio ou final d a citação. [...].

**d) Interpolações:** acréscimos ou comentários inseridos em citações são indicadosentre colchetes [ ], no início, meio ou final da citação.

**e) Destaque:** As palavras ou expressões destacadas no texto devem ser seguidas de uma das expressões: sem grifo no original, grifo meu ou grifo nosso, inseridas após a indicação da referência da citação.

**f) Incorreções e incoerências:** no texto são indicadas pela expressão [sic], imediatamente após a sua ocorrência. A expressão sic significa: "assim mesmo" isto é, estava assim no texto original, no início, meio ou final da citação.

#### **1.3.8.3. Citação Indireta ou Paráfrase**

## Faculdade*l*

É a transcrição das ideias de um autor usando suas próprias palavras. Ao contrário da citação direta, a citação indireta deve ser encorajada, pois é a maneira que o pesquisador tem de ler, compreender e gerar conhecimento a partir do conhecimento de outros autores. Não use aspas nas citações indiretas/paráfrases, mas deve citar os dados referentes à fonte: sobrenome do autor seguido do ano de publicação da obra, da mesma forma feita na citação direta.

#### *Exemplo:*

Sempre devem ser indicadas com precisão as ideias de outros autores para conferir maior autoridade do texto (GIL, 1999, p. 194).

#### **1.3.8.4 Outras formas de citação:**

**a) Citação de citação:** É a citação de um texto que tivemos acesso a partir de outro documento. Nesse caso deve ser usado o mínimo possível, pois é importante ter acesso ao documento original. Exemplo:

Morgan (1972, p. 26, apud RUIZ, 2006, p. 69), afirma que "se você resolver anotar brevemente o que o autor diz, não pode evitar que o que ele diz se torne parte do seu processo mental."

**b) Informação verbal:** os dados obtidos por meio de palestras, entrevistas, debates etc, deve-se indicar, entre parênteses, no texto, a expressão (informação verbal). Dados disponíveis sobre a fonte devem-se mencionar apenas em nota de rodapé. (Não incluir a fonte em listas de referências).

**c) Trabalhos em fase de elaboração ou não publicados:** Usar a expressão (em fase de elaboração ou, no prelo ou, não publicada) entre parênteses no texto. Mencionar os dados disponíveis, sobre a fonte, apenas em nota de rodapé. (Não incluir a fonte em listas de referências).

**d) Citação em língua estrangeira:** Quando fazemos uma citação em idioma estrangeiro, (original), faz-se uma citação direta. Nesse caso indica-se a tradução em nota de rodapé.

**e) Tradução:** Quando o texto citado for traduzido, faz-se uma citação indireta, seguido da expressão: tradução nossa. Exemplo: (BELKIN, 1982, tradução nossa).

#### **APRESENTAÇÃO DE REFERÊNCIAS CONFORME ABNT NBR 6023:02**

Segundo normas da ABNT, os elementos essenciais de uma referência são:

**Autor (es):** SOBRENOME em maiúscula, vírgula, nome com iniciais em maiúsculas e restante do nome em minúscula. Ponto; Ex. Gil, Carlos Roberto.

> Caso nãoseja possível destacar o nome completo do autor, admite-se abreviá-lo. Ex. Gil, C.R.

**Título e subtítulo (quando houver):** O título deve estar destacado em negrito e o subtítulo, deve ser antecedido de dois ponto ( : ), sem grifo. Considera-se grifo o emprego do diferenciado: **negrito.**

**Edição:** indica-se a edição a partir da segunda, em números arábicos, sem ordinal e a palavra edição de forma abreviada. Ex.: 2.ed.;

**Local da publicação:** o nome da cidade não pode ser abreviado. Caso existam cidades com o mesmo nome em Estados ou países diferentes, anota-se o Estado ou país, seguindo-se dois pontos;

**Editora:** o nome da editora aparece após os dois pontos, sem a razão social, parentescos etc. (Companhia, S.A., Ltda). Admitem-se abreviaturas para algumas delas: FGV (Fundação Getúlio Vargas), Edusp (Editora da Universidade de São Paulo), Difel (Difusão Européia do Livro).

**Data da publicação:** deve ser referenciada em algarismos arábicos.

#### *Exemplo:*

ROCHA, Angela da; MELLO, Renato Cotta de (Org.). Marketing de serviços: casos brasileiros. São Paulo: Atlas, 2004.

#### **PONTUAÇÃO:**

**Ponto:** os elementos da referência (nome do autor, título da obra, notas bibliográficas) devem ser separados por ponto.

**Ponto-e-vírgula:** serve para separar nomes dos autores de uma obra e editoras de diferentes localidades.

**Dois-pontos:** serve para separar título de subtítulo, local de editora e depois da expressão latina **"In".**

Quando são duas as editoras, elas devem ser separadas por dois-pontos:

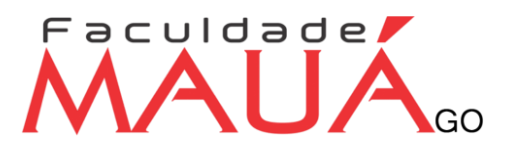

*Exemplo:*

CHARTIER, Roger. **A aventura do livro:** do leitor ao navegador. São Paulo: Imprensa Oficial: Unesp, 1999.

**Vírgula:** serve para separar sobrenome de nome, editora de data de publicação.

**Parênteses:** é tradicionalmente apresentado entre parênteses a nota especial da série e coleção.

*Exemplo:*

GUIMARÃES, Elisa**. A articulação do texto**. 3 ed. São Paulo: Ática, 1993. (Princípios, 182).

NUNES, Benedito. **O tempo na narrativa**. São Paulo: Ática, 1988. (Fundamentos).

**Hífen:** As páginas iniciais e finais das partes referenciadas, assim como os limites de determinado período da publicação, são separados por hífen.

*Exemplo:*

p. 14-26

Período 1998-2003

**Barra transversal:** é usada para separar nome de meses e as datas que se refere a publicação.

*Exemplo:*

jun./ago.

São Paulo, Secretaria da Agricultura, 1999/2000.

**Colchetes:** são utilizados para indicar elementos que não figuram na obra referenciada.

Exemplo:

São Paulo: Atlas, [1958].

#### **AUTORIA**

#### **Um Autor**

SCHÜTZ, Edgar. **Reengenharia mental:** reeducação de hábitos e programação de metas. Florianópolis: Insular, 1997.104 p.

#### **Dois Autores**

SÓDERSTEN, Bo; GEOFREY, Reed. International economics.3. ed. London: MacMillan, 1994.714 p.

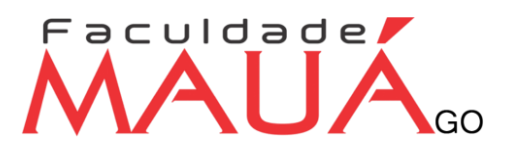

#### **Três Autores**

NORTON, Peter; AITKEN, Peter; WILTON, Richard. **Peter Norton:** a bíblia do programador. Tradução: Geraldo Costa Filho. Rio de Janeiro: Campos, 1994. 640 p.

#### **Mais de três Autores**

BRITO, Edson Vianna, et al. **Imposto de renda das pessoas físicas**: livro prático de consulta diária. 6. ed. atual. São Paulo: Frase Editora, 1996. 288 p.

#### **MODELOS DE REFERÊNCIAS:**

**Livro no todo: com autor**

AUTOR. Título:subtítulo. Número da. Edição. Local: Editora ouEntidade responsável, ano. Número de páginas.

MARCONI, Marina de Andrade, LAKATOS, Eva Maria. **Fundamentos de metodologia científica.** 6. ed. São Paulo: Atlas, 2007. 315p.

**Livro no todo: com compilador, organizador ou coordenador.**

MADALOZZO, Avelino (Org.). **Da inteligência ao coração e à ação.** Porto Alegre: EDIPUCRS, 1997. 144p.

SETUBAL, Maria Alice (Coord.). **Projeto transe**: transformando a educação no 1. grau. Brasília: INEPE, 1997. 85p.

**Livro no todo: sem autor**

PERFIL da Administração pública paulista. 6.ed. São Paulo: FUNDAP, 1994.

#### **Tese.**

HOLZ, Elio. **Estratégias de equilíbrio entre a busca de benefícios privados e os custos sociais gerados pelas unidades agrícolas familiares**: um método multicritério de avaliação e planejamento de micro bacias hidrográficas. 1999. Tese (Doutorado em Engenharia de Produção) - Universidade Federal de Santa Catarina, Florianópolis.

#### **Parte de Monografia: parte de coletânea**

AUTOR da parte. Título da parte. Termo In: Autor da obra. **Título daobra**. Número da edição. Local de Publicação: Editor, Ano de publicação. Número ou volume, se houver, páginas inicial-final da parte, e/ou isoladas.

MUELLER, S. P. M. O periódico científico. In: CAMPELLO, B. S. ; CENDÓN, B. V.; KREMER, J. M.( Org.). **Fontes de informação para pesquisadores e profissionais.** Belo Horizonte: Ed. UFMG, 2000. cap.5.

#### **Parte de Monografia: capítulo de livro**

GIL, Antonio Carlos. Relatório de pesquisa. In: . **Métodos e técnicas de pesquisa social**. 5.ed. São Paulo: Atlas, 1999. cap. 17.

#### **Publicação Periódica**

**Artigos em jornais com autoria:**

SOUSA, Fernando. MDK é o candidato a jogo do ano. **Zero Hora**, Porto Alegre, 6 ago. 1997. Informática, p.16.

#### **Publicação Periódica no Todo**

TÍTULO DA REVISTA. Local : Editora ou Entidade responsável, data do primeiro volume. Periodicidade

jornal, local, dia mês. Ano. Títulodo caderno,

seção, páginas do artigo e coluna.

AUTOR do artigo. Título do artigo. Título do

CADERNOS DE ARQUITETURA E URBANISMO. Belo Horizonte: Pontifícia Universidade Católica de Minas Gerais, 1993- Anual.

#### **Publicação Periódica**

#### **Número Especial de Revista:**

CONJUNTURA ECONÔMICA. As 500 maiores empresas do Brasil. Rio de Janeiro: FGV, v. 38, n. 9, set. 1984. 135p. Edição especial.

#### **Publicação Periódica**

#### **Suplemento de periódico:**

PESQUISA NACIONAL POR AMOSTRA DE DOMICÍLIOS. Mão-de-obra e previdência. Rio de Janeiro: IBGE, v.7, 1983. Suplemento.

#### **Publicação Periódica**

AUTOR do artigo. Título doartigo. Título da revista, local, volume,número, páginas inicial-final, mês e ano.

#### **Artigos em revista com autoria:**

BERTO, Nilo. A violência segundo Champagnat. **Veritas**, Porto Alegre, v.28, n.11, p.249-253, set. 1993.

#### **Artigo e/ou Matéria de Periódico**

#### **Artigo de Revista:**

BEMFICA, J. Aprendizagem organizacional e informação. **Exame Informática**. Brasília, v.28, n.3, p.231-238, set./dez.1999.

TOURINHO NETO, F. C. Dano ambiental. **Consulex**-Revista Jurídica, Brasília, DF, ano 1, n. 1, p. 18-23, fev. 1997.

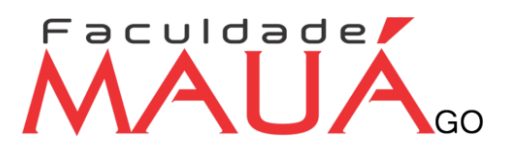

#### **Artigo e/ou Matéria de Jornal c/autor**

#### **Artigo de Jornal Diário:**

NAVES, Paulo. Lagos andinos dão banho de beleza. **Folha de S. Paulo. São Paulo**, 28 jun. 1999. Folha Turismo, Caderno 8, p.13.

#### **Resumo de Trabalho de Evento:**

MARTIN NETO, L; BAYER, C.; MIELNICZUK, J. Alterações qualitativas da matéria orgânica... In: CONGRESSO BRASILEIRO DE CIÊNCIA DO SOLO, 26., 1997, Rio de Janeiro **. Resumos**... Rio de Janeiro: Sociedade Brasileira de Ciência do Solo, 1997. p. 443, ref. 6-141.

#### **Trabalho publicado em anais de Evento:**

ORTIZ, Alceu Loureiro. Formas alternativas de estruturação do Poder Judiciário. In: CONFERÊNCIA NACIONAL DA ORDEM DOS ADVOGADOS DO BRASIL, 11., 1986, Belém. **Anais…**[S. l.]: OAB, [1986?]. p. 207-208.

#### **Colaboração em Reunião:**

PRADO, Afonso Henrique Miranda de Almeida. Interpolação de imagens médicas. In: WORKSHOP DE DISSERTAÇÕES EM ANDAMENTO, 1., 1995, São Paulo. Anais…São Paulo: IMCS, USP, 1995. p.2.

#### **Documentos eletrônicos**

*Monografias consideradas no todo (On-line)*

AUTOR. Título. Local (cidade): editora, data. Disponível em: < endereço>. Acesso em: data.

ESTADO DE SÃO PAULO. **Manual de redação e estilo**. São Paulo, 1997. Disponível em:[<http://www1.estado.com.br/redac/manual.html>](http://www1.estado.com.br/redac/manual.html). Acesso em: 19 maio 1998.

**Publicações Periódicas consideradas no todo (On-line)**

TÍTULODAPUBLICAÇÃO. LOCAL (cidade): Editora, volume, número, mês, ano.Disponível em: <endereço>. Acesso em: data.

CIÊNCIA DA INFORMAÇÃO, Brasília, v. 26. n.3, 1997. Disponível em: [<http://www.ibict.br/cionline>](http://www.ibict.br/cionline). Acesso em: 19 maio 1998.

**Partes de Publicações Periódicas (On-line)**

**Artigos de Periódicos (On-line)**

AUTOR. Título do artigo. Título da publicação seriada, local, volume, número, mês ano. Paginação ouindicação de tamanho. Disponível em: <Endereço.>. Acesso em: data.

### Faculdade**/** GO

MALOFF, Joel. A internet e o valor da "internetização". **Ciência da Informação**, Brasília, v. 26, n. 3, 1997. Disponível em: [<http://www.ibict.br/cionline/>](http://www.ibict.br/cionline/). Acesso em: 18 maio 1998.

**Artigos de Jornais (On-line)**

AUTOR. Título do artigo. Título do jornal, local, data de publicação, seção, caderno ou parte do jornal e a paginação correspondente. Disponível em: <Endereço>. Acesso em: data.

TAVES, Rodrigo França. Ministério corta pagamento de 46,5 mil professores. Globo, Rio de Janeiro, 19 maio 1998. Disponível em:[<http://www.oglobo.com.br/>](http://www.oglobo.com.br/). Acesso em: 19 maio 1998.

Exemplo de documentos jurídicos e demais órgãos públicos (Ministério da Saúde e Educação).

BRASIL. **Código civil**. 46. ed. São Paulo: Saraiva, 1995.

# Faculdade

#### **ESTRUTURA**

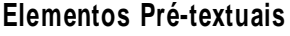

Capa

Folha de rosto

Errata (opcional)

Termo de aprovação

Dedicatória(s)

Agradecimento(s)

Epígrafe

Resumo na língua Portuguesa

Resumo em língua estrangeira

Lista de tabelas

Lista de abreviaturas e siglas

Lista de símbolos (opcional)

Sumário

#### **Elementos textuais**

Introdução

Desenvolvimento

Conclusão

#### **Elementos pós-textuais**

Referências

Glossário (opcional)

Apêndice(s) (opcional)

Anexo(s) (opcional)

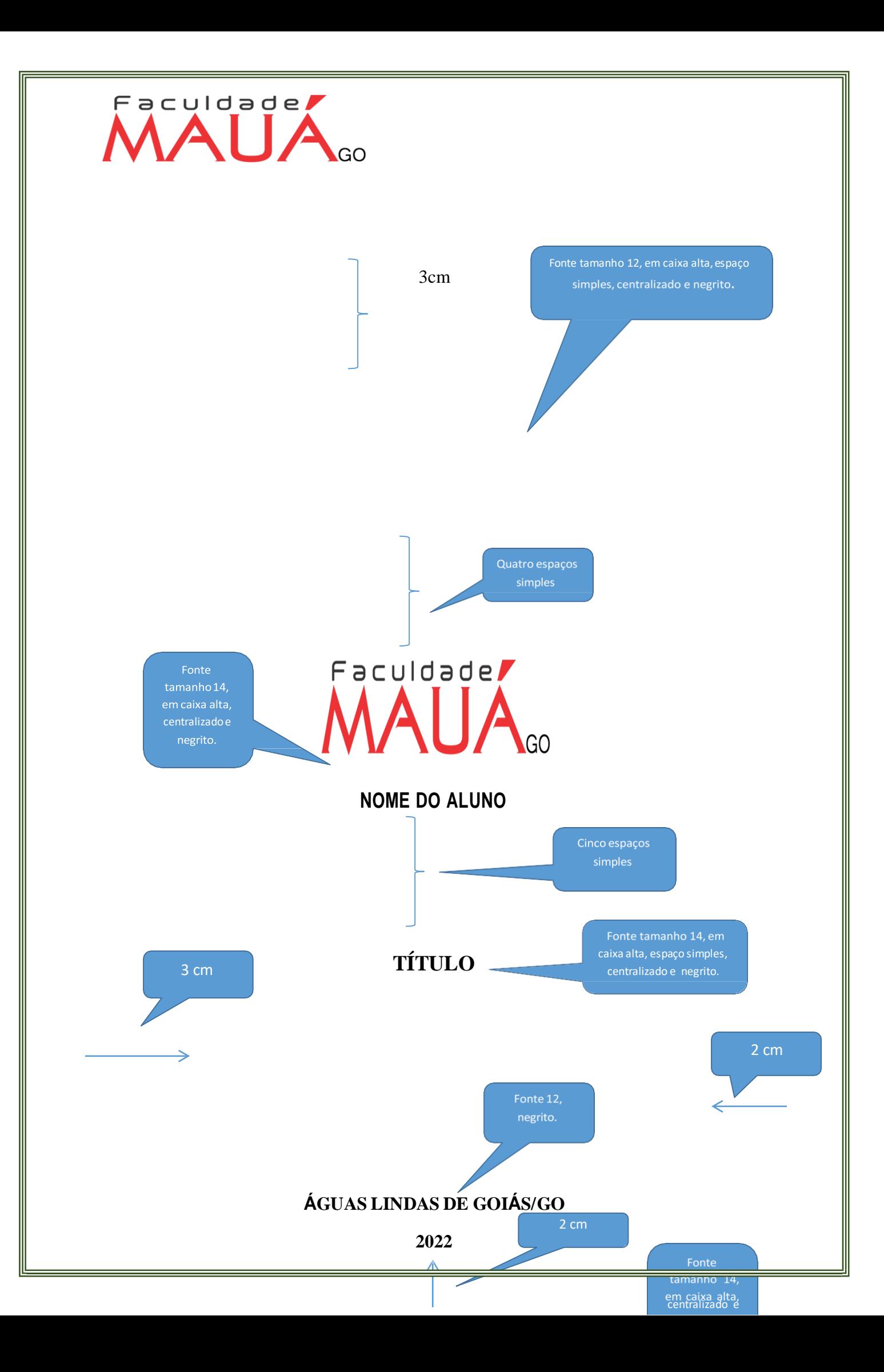

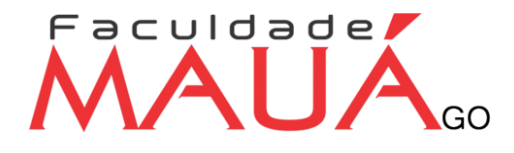

#### **NOME DO ALUNO**

Fonte tamanho 14, em caixa alta, espaço simples, centralizado e negrito.

#### **NOME DO ALUNO**

devendo alinhar no meio da folha para a margem direita, com fonte 12 e espaçamento simples.

Trabalho de Conclusão de Curso apresentado à Banca Avaliadora do Departamento de XXXXXXXXXXXX, da Faculdade Mauá de Goiás, como requisito parcial para a obtenção do título de Bacharel em XXXXXXXX.

Orientador(a): Profº XXXXX

Utilizar Requisito Parcial somente quando Projeto Monografia I.

Águas Lindas de Goiás/GO

2022

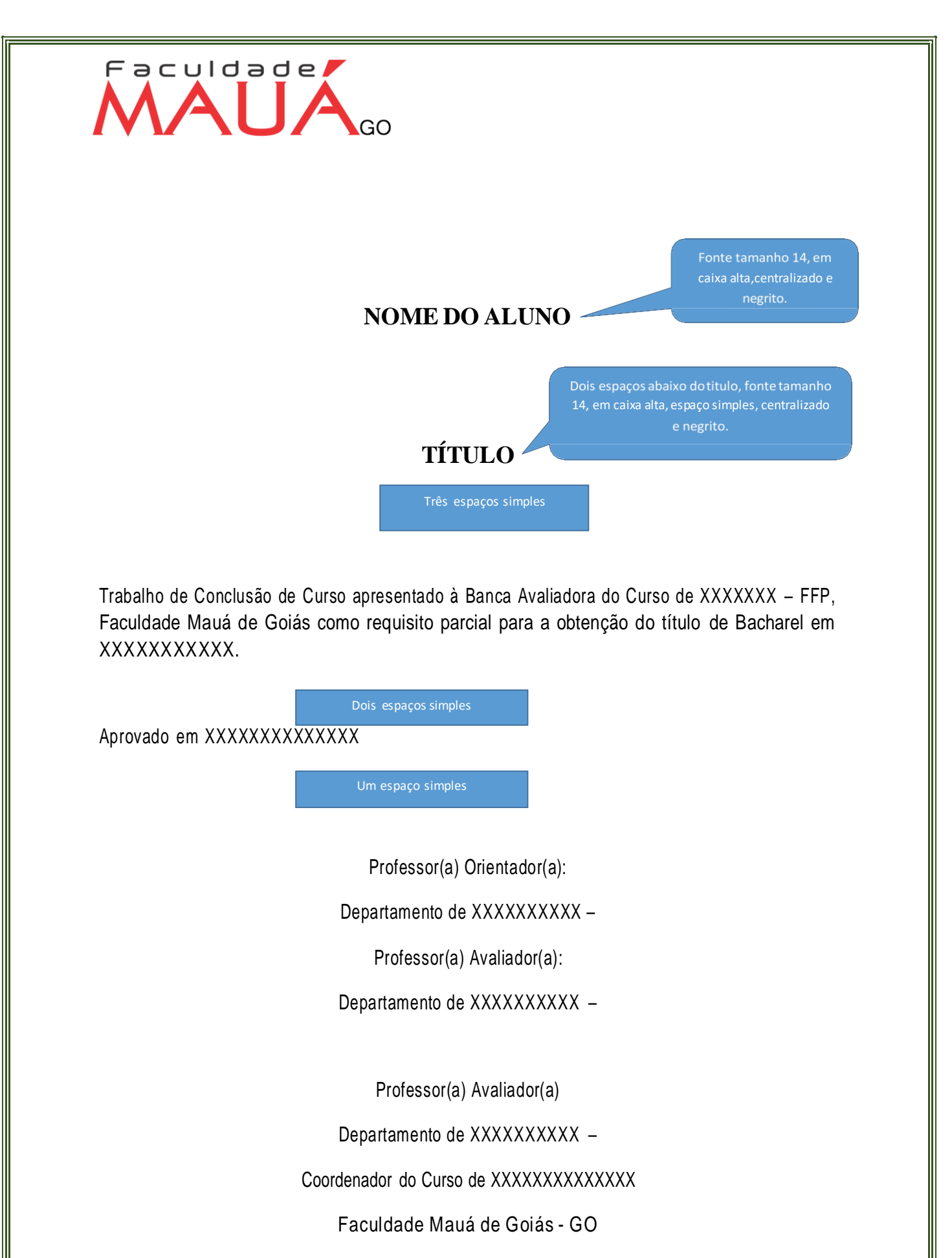

**2022**

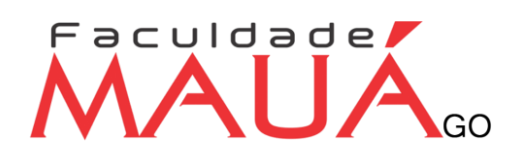

#### DEDICATÓRIA

Fonte tamanho 12, em caixa alta, 8 cm da margem esquerda, negrito e dois espaços simples a baixo começarão texto em espaçamento simples.

A todas as pessoas que em minha caminhada demonstraram paciência e carinho.

Em especial, àquelas que me incentivaram a seguir sempre em frente.

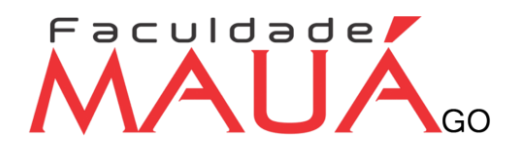

Fonte tamanho 12, em caixa alta, 8 cm da margem esquerda, negrito e dois espaços simples a baixo começarão texto em espaçamento simples.

#### AGRADECIMENTO

- Acima de tudo a Deus, porque se não fosse através dele, não teria chegado até aqui.

- Aos meus pais, que me ajudaram a dar os primeiros passos na vida.

- À professora orientadora, que me orientou de forma objetiva para obter êxito neste trabalho.

- Aos demais professores, do curso de graduação, que nos transmitiram seus conhecimentos e muito contribuíram para nossa formação.

- À empresa onde foi realizado o estágio, pela ajuda e disponibilidade de seus colaboradores.

- A todos que direta e indiretamente contribuíram para a realização deste trabalho e permitiram o enriquecimento de minha aprendizagem.

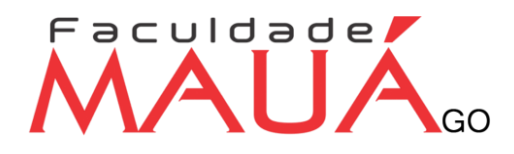

Fonte tamanho 12, em caixa alta, 8 cm da margem esquerda, negrito e dois espaços simples, a baixo começar o texto em espaçamento simples.

#### **EPÍGRAFE (opcional)**

Pouco conhecimento faz com que as criaturas se sintam orgulhosas.

Muito conhecimento, com que se sintam humildes.

É assim que as espigas sem grãos erguem

Desdenhosamente a cabeça para o céu, enquanto que as cheias abaixam para a terra, sua mãe.

Leonardo da Vinci

Fonte tamanho 12, em caixa alta, 8 cm da margem esquerda, negrito e dois espaços simples, a baixo começar o texto em espaçamento simples.

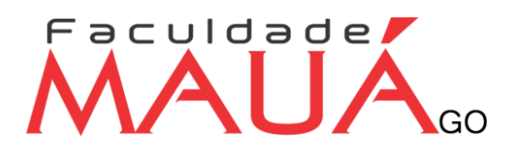

Nome autor (SOBRENOME, seguido de Prenome).Título. ano. Número folhas. Monografia de Conclusão de Curso – FFP- Águas Lindas de Goiás

> Fonte 12, caixa alta, negrito, dois espaços simples depois do títuloe abaixo da palavra resumo.

#### **RESUMO**

Resumo é um item que sumariza o relatório, enfatizando objetivo, metodologia, resultados e conclusões. Deve ser seguido em uma sequência de frases, não de tópicos. A linguagem deve ser bem clara, de modo que o leitor tenha claramente a ideia do que se trata no texto. (VEGARA, 2000). **Fazer em um único parágrafo, espaçamento simples.**

Apresentação condensada dos pontos relevantes de um texto. Deve ressaltar de forma clara e sintética:

- natureza e o objetivo do trabalho,
- método que foi empregado,
- resultados e as conclusões mais importantes,

#### **A extensão recomendada, segundo a ABNT NBR 6028/2003, para os resumos técnico científicos é de 150 a 500 palavras;**

Utilizar a NBR 6028/2003, no qual deve evitar:

- frases longas;
- citações e descrições ou explicações detalhadas;
- expressões do tipo: o "autor trata", no "texto do autor"o "artigo trata"e similares;
- figuras, tabelas, gráficos, fórmulas, equações e diagramas.

Palavras chave: Três palavras, em ordem alfabética, separadas por ponto.

O resumo denominado abstract, em inglês, é uma versãodo resumoem outroidioma. Segue as mesmas normas que as utilizadas no resumo, conforme exemplificado acima, porém em outra folha.

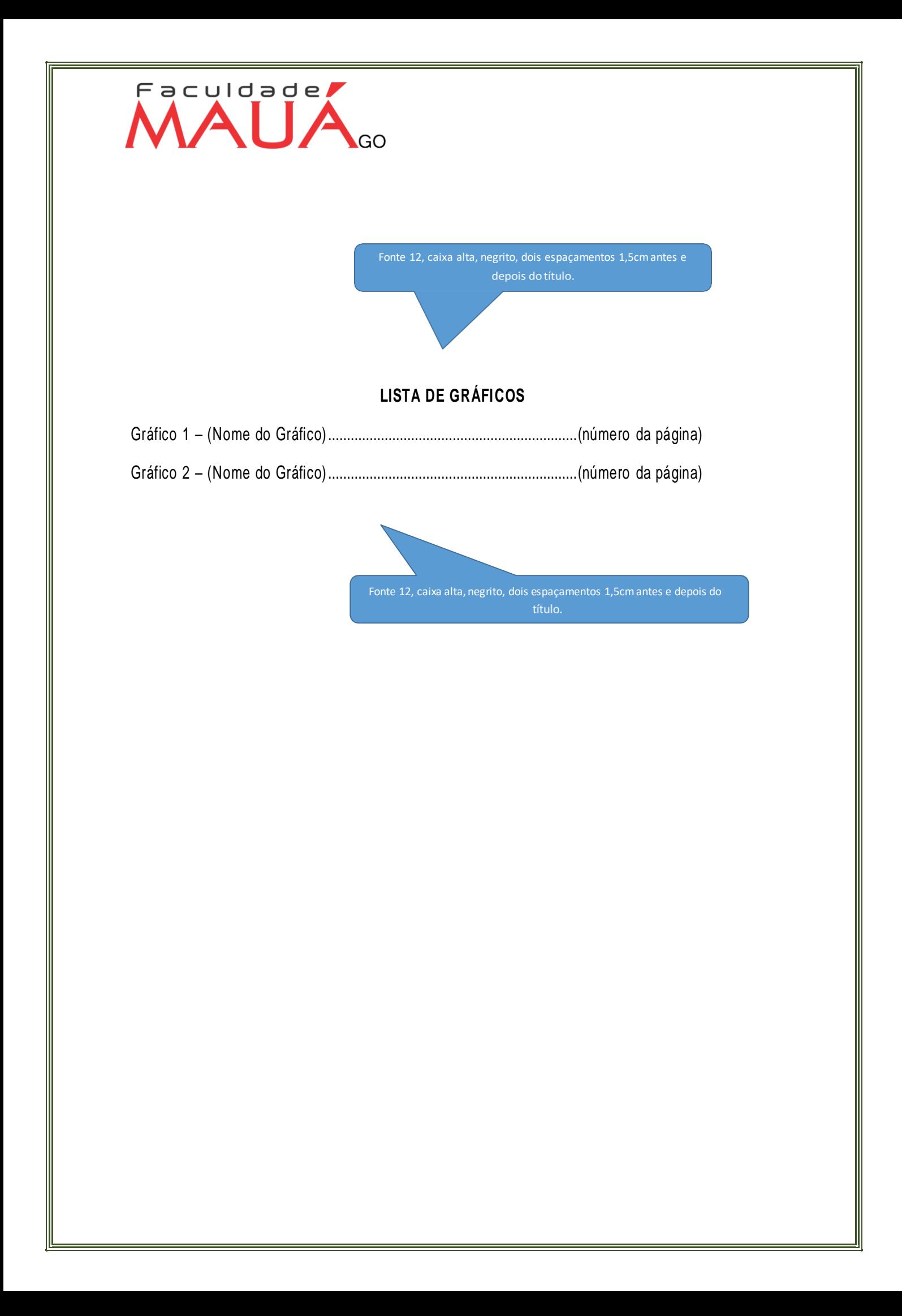

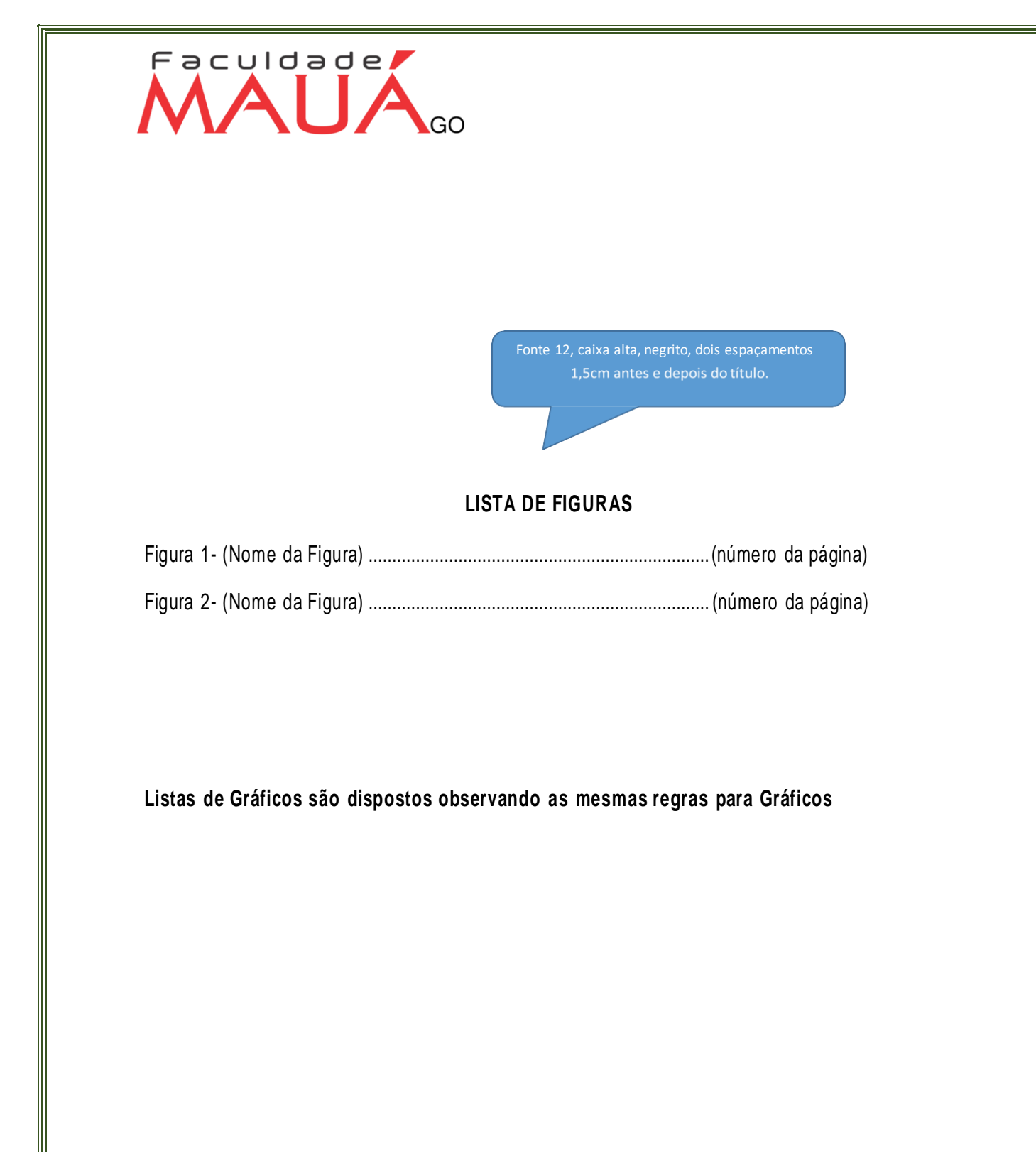

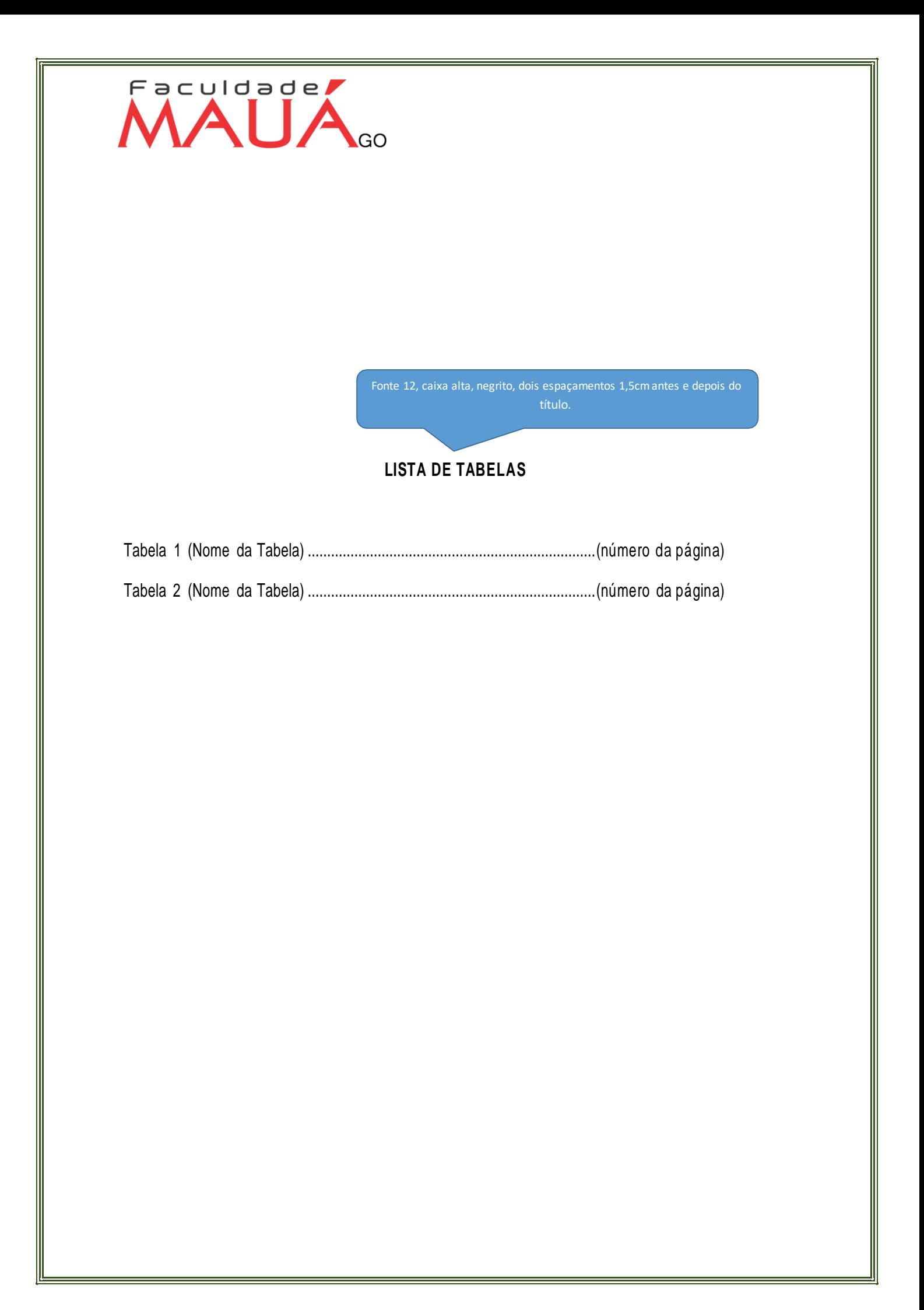

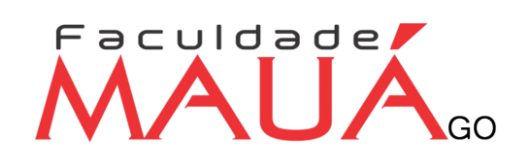

Fonte 12, caixa alta, negrito, dois espaçamentos 1,5 cm antes e depois do título.

#### **LISTA DE QUADROS**

Quadro 1 - (Nome do Quadro) ............................................................(número da página)

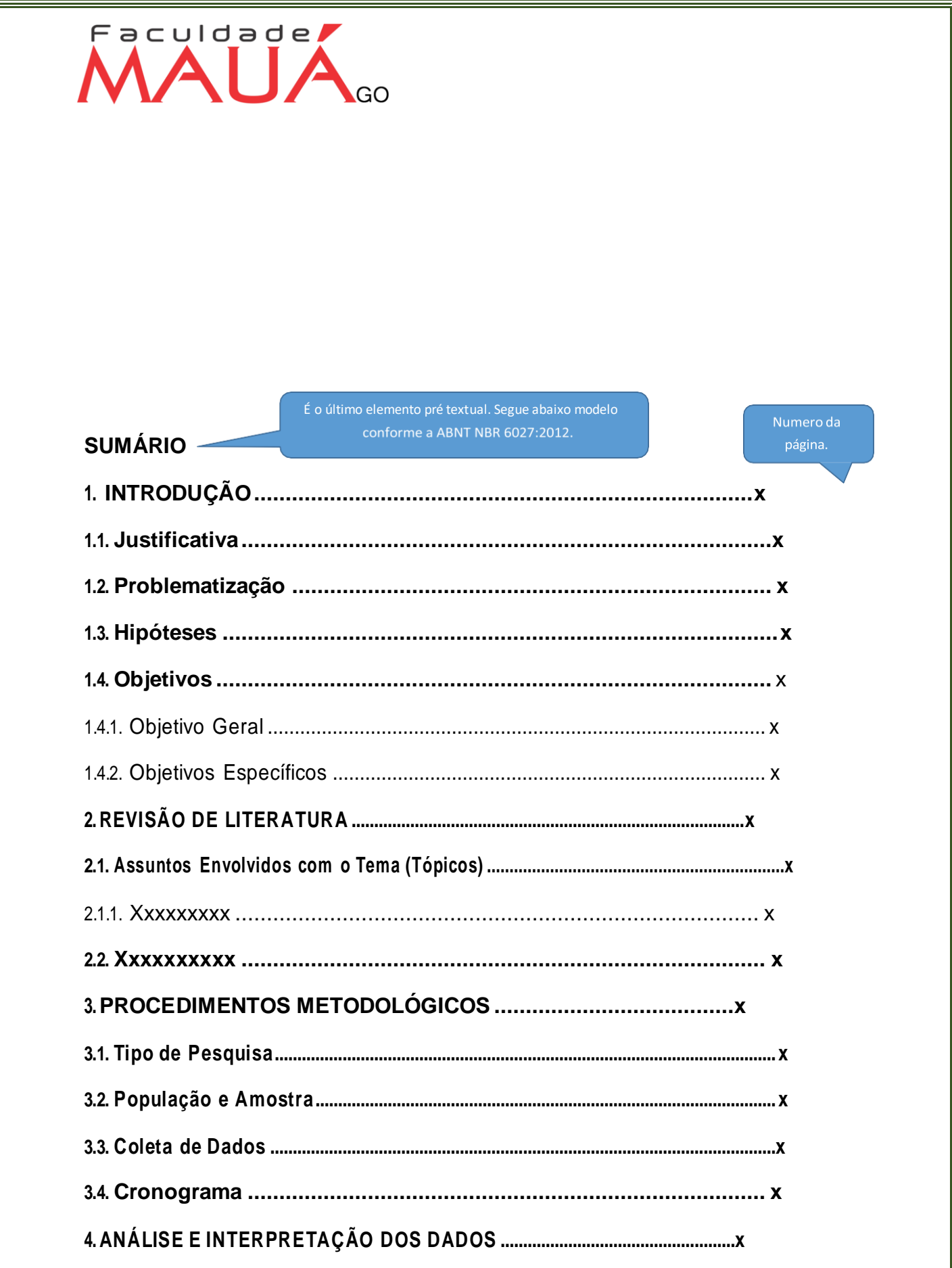

# MAUA.

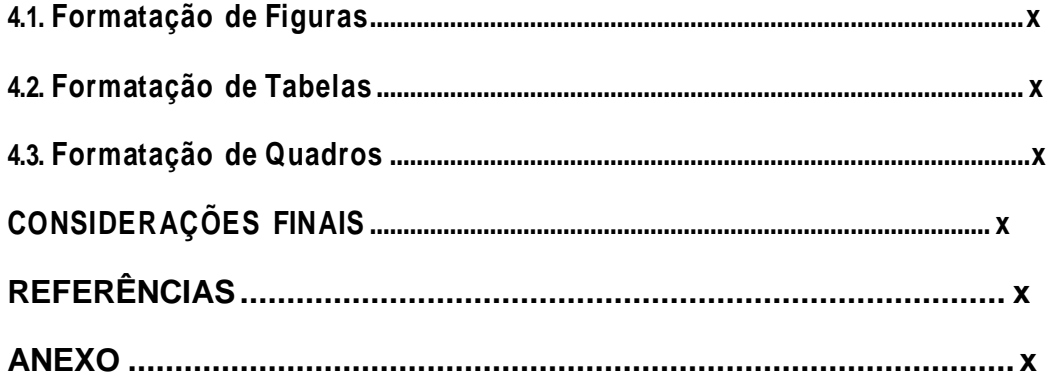

<span id="page-27-0"></span>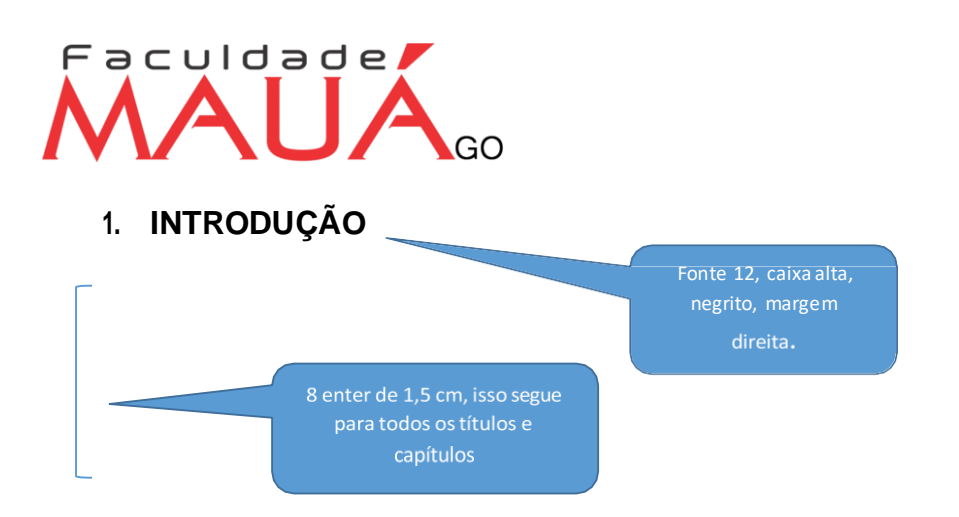

A **Introdução** é a parte inicial do texto na qual se expõe o assunto como um todo. Inclui informações sobre a natureza e importância do problema, sua relação com outros estudos sobre o assunto, razões que levaram à realização do trabalho, suas limitações e seu objetivo. Deve esclarecer se o trabalho se constitui numa confirmação de observações de outros autores ou se contém elementos novos, realçando, sempre que possível, a fundamentação clara das hipóteses e partes integrantes do corpo do trabalho.

Para escrever a introdução, o estudante tem que conhecer todo o trabalho realizado. Por isso, a introdução será a **última parte** do texto a ser escrita.

Algumas perguntas, que se bem respondidas, darão forma da introdução:

De que assunto trata o seu trabalho?

Porque é importante tratar esse assunto?

Como você tratou o assunto?

D Qual é o seu objetivo?

Neste capítulo é necessário que o autor tenha domínio do conteúdo do trabalho, **evitando citações**, mas se for necessário deverá utilizá-las conforme a NBR 10520. **Pode ser redigido em tópicos ou texto corrido.**

#### <span id="page-27-1"></span>**1.1 Justificativa**

A justificativa é o momento em que deve ser justificada a importância da execução da referida pesquisa, demonstrando o porquê de se estar trabalhando com o devido tema em questão. Para tanto, o presente estudo justifica-se teoricamente pela oportunidade de aprofundar os conhecimentos teóricos adquiridos no decorrer do curso de graduação, bem como, pela oportunidade de aplicar esses conhecimentos no dia a dia, na busca de melhorias no contexto geral.

# aculdade

#### <span id="page-28-0"></span>**1.2. Problematização**

Nesta parte deve-se deixar claro o problema que se pretende responder com a pesquisa, assim como sua delimitação espacial e temporal. Cabe também esclarecer o significado dos principais termos envolvidos pelo problema, sobretudo quando podem assumir significados diferentes em decorrência do contexto em que são estudados ou do quadro de referência adotado (GIL, 2002).

#### <span id="page-28-1"></span>**1.3. Hipóteses**

É uma suposição que se faz na tentativa de explicar o problema; como resposta e explicação provisória, relacionam duas ou mais variáveis do problema levantado; deve ser testável e responder ao problema; serve de guia na pesquisa para verificar sua validade.

Opcional mais utilizado quando for enviado para o CEP.

#### <span id="page-28-2"></span>**1.4 Objetivos**

#### 1.4.1 Geral

Os objetivos devem estar coerentes com a justificativa e o problema proposto. O objetivo geral será a síntese do que se pretende alcançar com a pesquisa.

#### 1.4.2 Específicos

Os objetivos específicos explicitarão os detalhes e serão um desdobramento do objetivo geral. Os objetivos informarão para quê você está propondo a pesquisa, isto é, quais os resultados que pretende alcançar ou qual a contribuição que sua pesquisa irá efetivamente proporcionar. Os enunciados dos objetivos devem começar com um verbo no infinitivo e este verbo deve indicar uma ação passível de mensuração.

### $\overline{\phantom{a}}$  aculdade $\overline{\phantom{a}}$ AI I.

#### <span id="page-29-0"></span>**2. REVISÃO DE LITERATURA**

Uma das etapas mais importantes de um projeto de pesquisa é a revisão de literatura. A revisão de literatura refere-se à fundamentação teórica que você irá adotar para tratar o tema e o problema de pesquisa. Por meio da análise da literatura publicada você irá traçar um quadro teórico e fará a estruturação conceitual que dará sustentação ao desenvolvimento da pesquisa.

#### <span id="page-29-1"></span>**2.1 Assuntos Envolvidos com o Tema (Tópicos)**

A revisão de literatura resultará do processo de levantamento e análise do que já foi publicado sobre o tema e o problema de pesquisa escolhidos. Permitirá um mapeamento de quem já escreveu e o que já foi escrito sobre o tema e/ou problema da pesquisa.

2.1.1 Xxxxxxxxx

#### <span id="page-29-2"></span>**2.2 Xxxxxxxxxx**

**3. PROCEDIMENTOS METODOLÓGICOS** (**exceto para pesquisa bibliográfica**, no qual este será trabalhado no final da introdução)

> Quando for projeto utilizar o tempo verbal no Futuro. Quando a pesquisa estiverconcluída mudaro tempo verbal para opassado.

Neste capítulo deverão ser descritos, de maneira detalhada, todos os procedimentos operacionais do estudo, como:

Delineamento ou modelo de estudo que será utilizado.

Descrição do tamanho e características dos componentes da amostra assim como, critérios de inclusão e exclusão usados para selecioná-los.

Descrição dos instrumentos utilizados para registro dos dados que coletados, inclusive as suas especificações técnicas.

Descrições de como os dados foram analisados, incluindo o modelo estatístico empregado, quando for o caso.

**Pode ser redigido em texto corrido ou tópicos observando o tipo de pesquisa.**

<span id="page-29-3"></span>**3.1. Tipo de Pesquisa**

Existem várias formas de classificar as pesquisas, perante essa classificação se destaca: quanto à natureza, quanto à abordagem, quanto aos objetivos e procedimentos técnicos.

Para a descrição desses tópicos, faz necessário ter como fonte livros de metodologia para descrição dos assuntos, no qual este deve estar relacionado com a pesquisa definida pelo acadêmico.

#### <span id="page-30-0"></span>**3.2. População e Amostra**

Delimitar o ambiente geral de trabalho, neste caso a população, que pode ser, por exemplo, uma empresa ou os funcionários de uma empresa, e a amostra no caso seria um número de funcionários que esteja representando a totalidade. Ou mesmo a população seria uma rede de empresas e a amostra seria apenas uma das empresas da rede.

Livros de estatística auxiliam para determinar a população e amostra, assim como os métodos de escolha da amostra.

#### **3.3. Coleta de dados (técnicas utilizadas)**

É importante explicar como ocorreu o processo de coleta de forma detalhada.

Ex: questionários, entrevistas, observações etc.

#### **3.4. Cronograma (somente para o projeto)**

No caso do projeto de pesquisa utiliza-se o cronograma, até como forma de planejamento e orientação para a pesquisa.

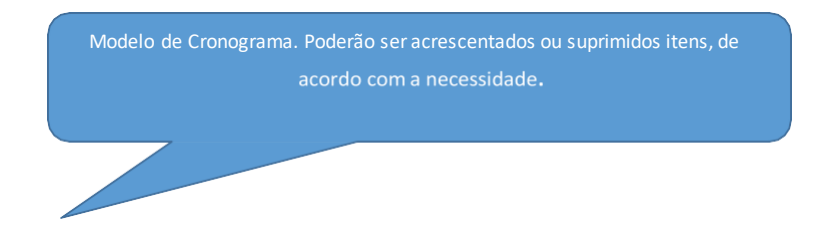

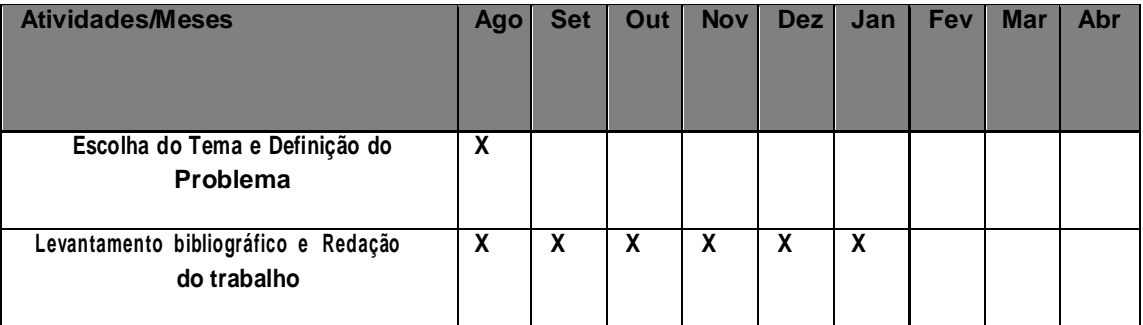

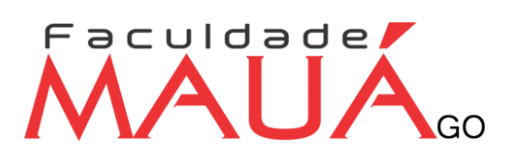

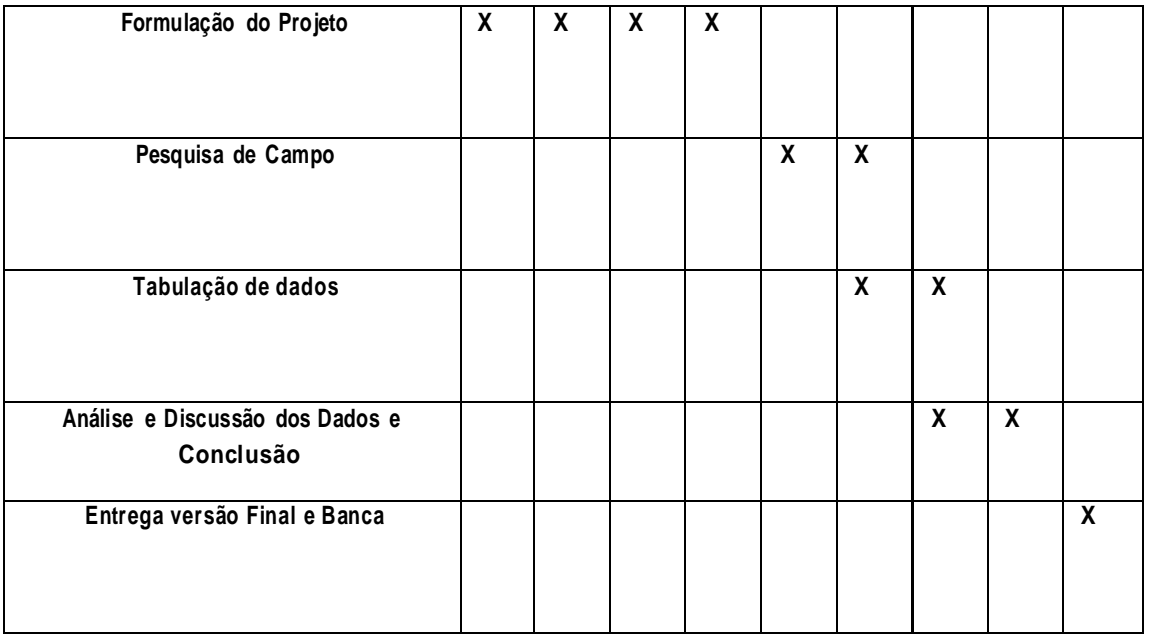

#### **4. ANÁLISE E INTERPRETAÇÃO DE DADOS (exceto para pesquisa bibliográfica)**

As normas técnicas para apresentação de figuras e tabelas são determinadas pelo IBGE e pela NBR 14724:11 da ABNT.

A análise e interpretação de dados correspondem aos resultados da pesquisa em si, quanto à coleta de dados a campo ou quanto aos dados coletados na pesquisa bibliográfica, contendo uma análise de forma geral sobre o conteúdo pesquisado.

Neste capítulo, o aluno revelará seu preparo, sua maturidade intelectual e sua capacidade de análise, relacionando as observações.

Recomenda-se que os resultados sejam expressos em forma de gráficos, tabelas, quadros. Para pesquisa Bibliográfica, é importante fazer o uso de tabelas relacionando os artigos pesquisados e ano de publicação.

Além de apresentar os resultados o autor deve interpretar e fazer uma análise crítica dos resultados obtidos em relação à metodologia utilizada. O resultado obtido com a pesquisa deve ser comparado com os resultados já encontrados até então por outros autores.

Pesquisas realizadas em empresas, pode ser descrito no tópico 4.1 como Dados da Empresa e 4.2 Histórico da Empresa.

#### **4.1. Formatação de Figuras e Gráficos**

Títulos dos tópicos sãoinseridos conforme anecessidade da pesquisa.

A palavra figura é utilizada para gráficos ou imagens retiradas de outro autor, utilizar a palavra "gráfico" quando for produção própria.

As figuras e tabelas devem ser centralizadas na página, ver por exemplo figura 1.

Figura 1: Estimativas para o ano de 2013 do nú mero de novos casos de câncer de ma ma para alguns estados do: Brasil Fonte: XXXX (1998).

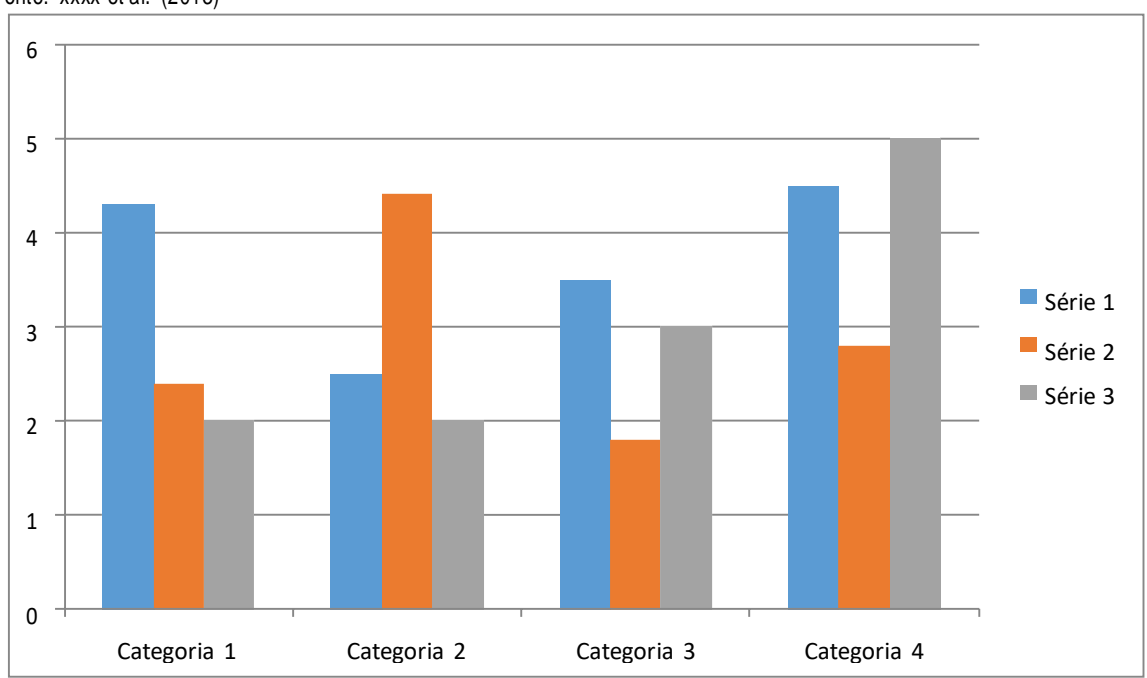

Fonte: xxxx et al. (2013)

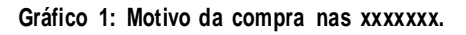

### Faculdade GO

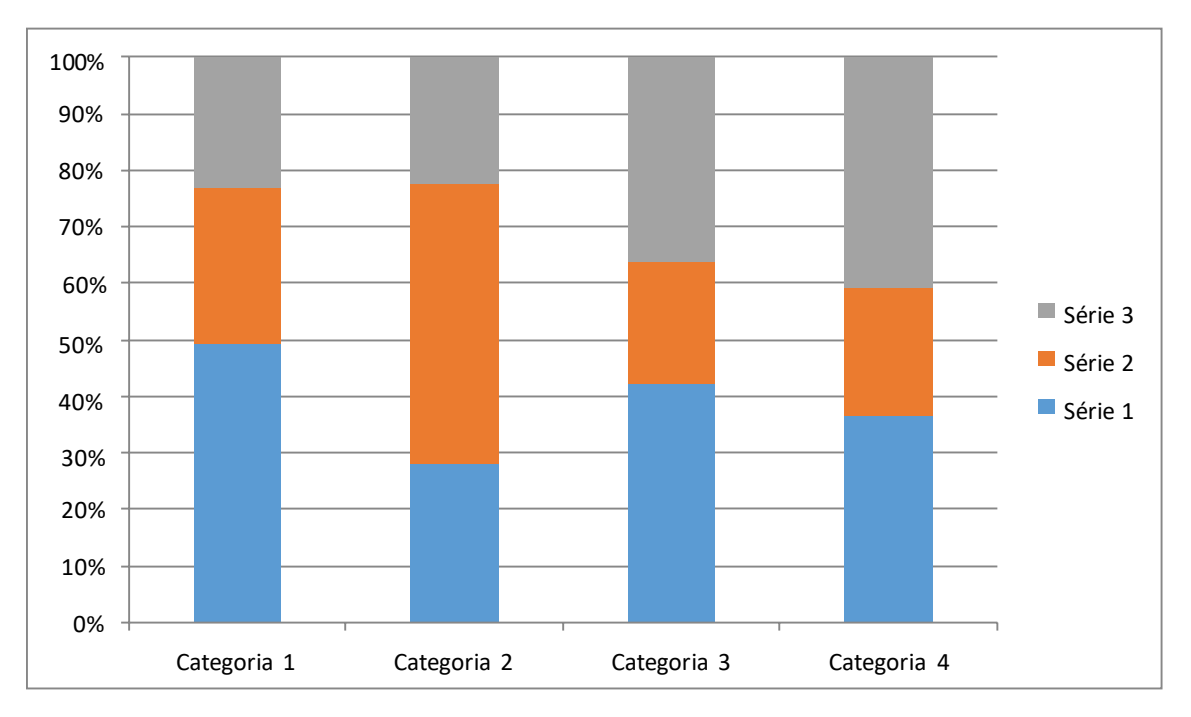

Fonte: Própria

#### <span id="page-33-0"></span>**4.2. Formatação de Tabelas**

Nas tabelas o tamanho da fonte deve ser preferencialmente o mesmo utilizado no texto, podendo ser diminuído até o limite que não interfira na le itura. Os estilos utilizados no interior de Tabelas devem ser "Tabela Cabeçalho" e "Tabela Corpo", os quais podem ser Manter ou não as linhas do gráfico, assim como inserir legenda, dependerá da necessidade, visualização e estética do gráfi co. O importante é sempre padronizar. editados (alinhamento, espaçamento, tipo de fonte) conforme as necessidades (como, por exemplo, a fim de centralizar o conteúdo de uma coluna).

A Tabela 1 apresenta o formato indicado para as tabelas a ser seguido. É importante lembrar que as tabelas devem estar separadas do corpo do texto por um **enter.**

**Tabela 1-** Pesquisa qualitativa *versus* pesquisa quantitativa

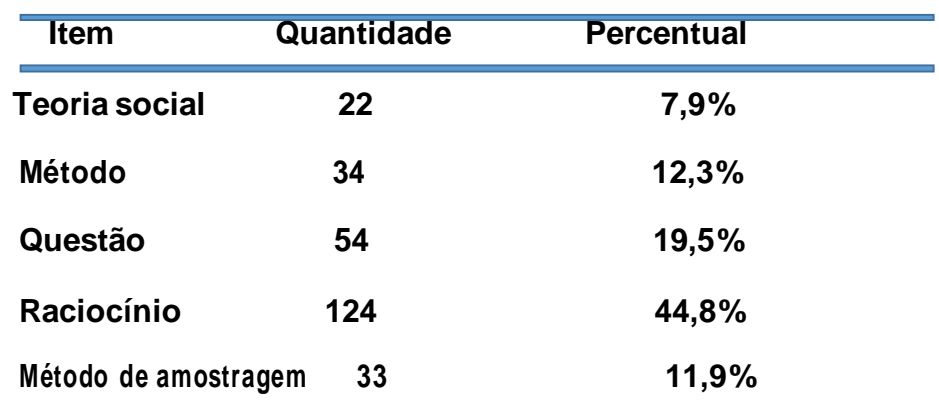

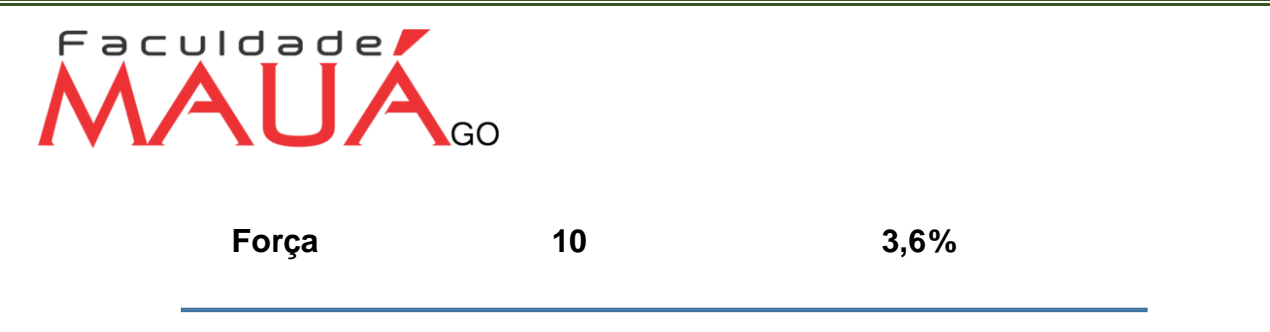

**Fonte:** Adaptado de Mays (1970) apud Greenhalg (1997)

#### <span id="page-34-0"></span>**4.3. Formatação de Quadros**

Os quadros diferem das tabelas por apresentarem dados textuais. Assim como tabelas e figuras, os quadros devem ser inseridos o mais próximo do texto a que se referem. Sua formatação apresenta traços horizontais e verticais em toda sua extensão, separando linhas e colunas. As legendas devem aparecer na parte inferior, seguidas de seu número em algarismos arábicos, título e fonte, digitados em fonte tamanho 10.

Exemplo:

Quadro 1 – Exemplo de quadro

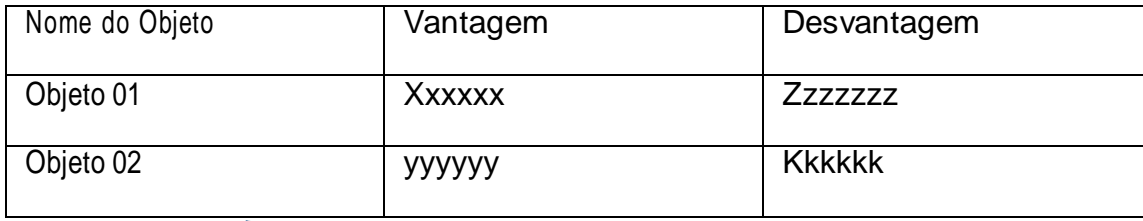

Fonte: Própria

Utiliza-se fonte Própria quandoa Tabela, Gráfico,Quadro... foremde autoria do

### Faculdade AIIA

#### <span id="page-35-0"></span>**CONSIDERAÇÕES FINAIS**

Nas considerações finais apresentar de forma sintética os resultados do trabalho, salientando a extensão e os resultados de sua contribuição, bem como seus méritos. Deve basear-se em dados comprovados, e estarem fundamentadas nos resultados e na discussão do texto, contendo deduções lógicas correspondentes aos objetivos do trabalho no que foi apresentado e discutido no corpo do trabalho.

Não deve trazer nada novo, deve ser breve, trazer apenas conclusões que foram obtidas a partir dos resultados encontrados no estudo. **Deve ser a resposta do problema, relatando ao objetivo alcançado em forma textual.** Também é importante apresentar uma direção à pesquisa, proporcionando que se abra novos horizontes para demais pesquisas.

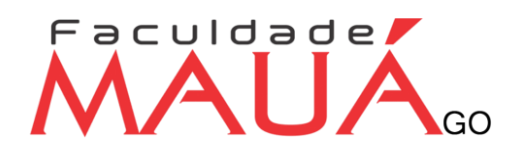

A Lista de referências deve ser de acordo com a ABNT NBR 6023/2002, após ocorrer a primeira citação no

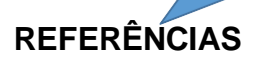

<span id="page-36-0"></span>ASSOCIAÇÃO BRASILEIRA DE NORMAS TÉCNICAS. Referências Bibliográficas. Rio de Janeiro, 2002. NBR 6023.

GIL, Antonio Carlos. Métodos e técnicas de pesquisa social. 5. ed. São Paulo: Atlas, 1999. 206p.

MARCONI, Marina de Andrade, LAKATOS, Eva Maria. Fundamentos de Metodologia científica. 6. ed. São Paulo: Atlas, 2007. 315p.

RUIZ, João Álvaro. Metodologia científica: guia para eficiência nos estudos. 6. ed. São Paulo: Atlas, 2007. 180p.

> Devem ser apresentadas em uma única ordem alfabética, independentemente do suporte físico (livros, periódicos, publicações eletrônicas ou materiais audiovisuais) **alinhadas à esquerda, em espaçamento simples** e um espaço duplo entre si.

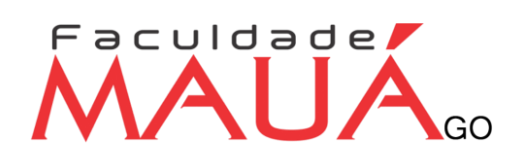

Maiúsculo, centralizado, fonte 14, negrito, 14 cmda

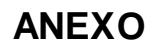

<span id="page-37-0"></span>Material complementar elaborado por outros. Ex. Leis.

Pode Existir ANEXO A, ANEXO B.

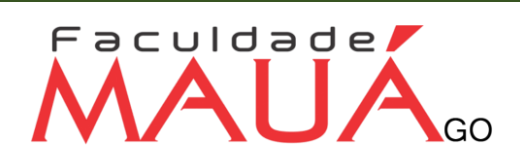

Material complementar elaborado pelo próprio autor. Ex. questionário, fotos..

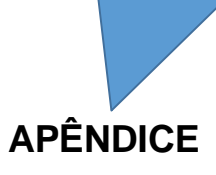